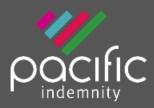

# **Broker Portal**

# **Activating Your Account**

1. Activation Email

When first registered on the Broker Portal, you will receive an email requesting Activation of your account

Click the hyperlink to Activate your Portal account and set your password. The Activation email is valid for 10 days only. Please contact us if this has expired.

Set Your Password
 When the 'activate your account' screen
 launches, enter the Password you wish to set
 for the Portal, then re-enter the Password to
 confirm. Click Submit.

 Note: Passwords are case sensitive only

3. Enter log-in details

Upon confirmation of setting your password, the login screen will display. Log in with your username (located in your Activation email) and new password.

You can also reach the login screen via https://portal.pacificindemnity.com.au, or www.pacificindemnity.com.au and click the 'get a quote' button

# Forgot Password?

- Click 'Forgot Password?' Enter your first name, last name and email address. Click the '**submit**'. You will receive a confirmation message on screen.
- 2. Activation Email

You will receive an activation email to reset your password. Please follow the 'Activating Your Account' steps above.

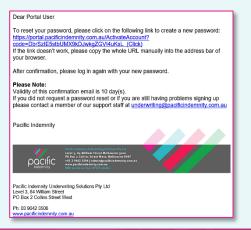

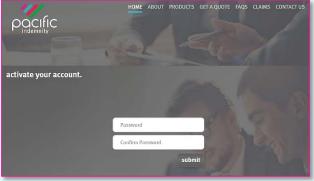

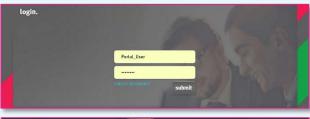

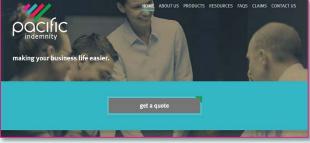

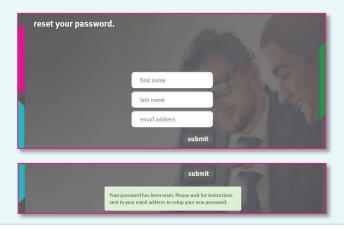

# The Portal Home screen

This is the Home screen. You can:

- Create a new quote
- Search existing Quotes
- Search existing Policies
- See a list of Latest Quotes

# Create a New Quote

- All the proposal information is captured in the one screen
- A floating Quote Summary 'floats' with you on screen as you enter the data, showing the premium as you input the data
- There are over 400 Professional Services listed, of which approx. 250 will auto-rate

## Information Collected

### **Policy Inception Date**

Click to open the calendar to select the dates

*It is important to have this updated to the correct date at the time of binding cover* 

### **Find a Professional Service**

Begin typing to find a match & enter the applicable percentages Click 🛨 to Add more Professional Services

If you would prefer to search within a group of related Professions, you can search the '**Select Group**' to refine your search results

## **Editable Professional Services Covered**

You may amend the default description of the Professional Services Covered. Hover your mouse near the field to show the '**Edit**' button, click '**Edit**', make your changes & click '**Save**' This will **Refer** to an Underwriter for review and approval

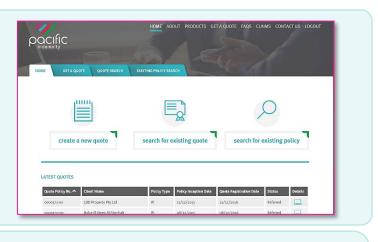

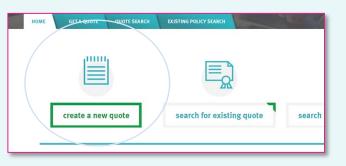

|           | оме                                  |                                    |                                     | GET                                     | A                                             | UO                                 | TE QUOTE SEARCH EXISTING POLICY SEARCH                                                                                                    | with you up and<br>down the screen                                                                                                    |
|-----------|--------------------------------------|------------------------------------|-------------------------------------|-----------------------------------------|-----------------------------------------------|------------------------------------|----------------------------------------------------------------------------------------------------|----------------------------------------------------------------------------------------------------|
| E         | W                                    | QU                                 | от                                  | Έ                                       |                                               |                                    |                                                                                                    |                                                                                                    |
|           |                                      | eptio                              |                                     |                                         |                                               |                                    |                                                                                                    | QUOTE SUMMARY                                                                                                    |
| DTE       | You                                  | J MU                               | t sel                               | ect a                                   | n in                                          | cep                                | tion date to see the Profession information                                                                                                    | OCCUPATION(S):                                                                                                    |
|           |                                      |                                    |                                     | 2040                                    |                                               |                                    |                                                                                                    | LIMIT:                                                                                                    |
| Su        |                                      | iepter<br>Tu                       |                                     |                                         | Fr                                            | Sa                                 | essional Service                                                                                                    | Professional indemnity:                                                                                                    |
| 28<br>4   | 29<br>5                              | 30<br>6                            | 31<br>7                             |                                         | 2                                             | 3<br>10                            |                                                                                                    | EXCESS:<br>Professional indemnity:                                                                                                    |
| 11        | 12                                   | 13<br>20                           | 14                                  |                                         |                                               | 17                                 |                                                                                                    | POLICY INCEPTION DATE:                                                                                                    |
| 25        |                                      |                                    | 28                                  | 29 :<br>6                               |                                               |                                    | egin typing to search the 'Select profession' box. Add<br>ed. If the Profession cannot be found, select the                                                                                                    | Total Base Premium                                                                                                    |
| DS        | elec                                 | t th                               | e Pr                                | ofes                                    | sio                                           | n, I                               | Select profession' box. Add                                                                                                    | a description, of the<br>cted Profession<br>Professional indemnity: S                                                                                                   |
| pp<br>the | e Pr<br>ropr<br>erwi<br>ome          | ofes<br>iate<br>se li<br>ea<br>Gro | sior<br>Pro<br>sted<br>ned t        | is as<br>fess<br>i' an<br>from          | s re<br>ior<br>id p                           | qu<br>al<br>rov<br>ch<br>Ci<br>Ci  | select<br>regin typing to search the 'Select profession' box. Add<br>fired. If the Profession cannot be found, select the<br>services forcup, then select 'Other X services not<br>ide details in the supplied box. Please enter the % Fee<br>dind begin 'typing to find a match<br>will<br>all Engineering<br>All Marriage Clebrant<br>non the right | Cted Profession<br>Professional indemnity: \$<br>POLICY INCLPTION DATE:<br>30/09/2005<br>Total Base Premium                                                             |
| Se        | e Pr<br>ropr<br>erwi<br>ome<br>elect | Gro                                | sior<br>Pro<br>stee<br>red 1        | ns a:<br>fess<br>i' an<br>fror          | s re<br>ior<br>id r                           | qu<br>al<br>rov<br>Ci<br>Ci<br>tto | select<br>red, if the Profession cannot be found, select the<br>services Group, then select 'Other's Services not<br>did details in the supplied box. Please enter the % Fee<br>of the Degin 'typping to find a match<br>will o%<br>All Engineering<br>All Marriage Celebrant<br>non the right                                                        | Cted Profession<br>Professional indemnity: \$<br>POLICY INCLPTION DATE:<br>30/09/2005<br>Total Base Premium                                                             |
| See       | elect<br>Ad                          | Gro<br>d an<br>ES                  | sior<br>Pro<br>sted<br>ied 1<br>upv | ns a:<br>fess<br>i' an<br>from<br>er Pr | s re<br>ior<br>d r<br>fil<br>fil<br>br<br>ofe | qu<br>al<br>rov<br>Ci<br>Ci<br>ssi | select oregin typing to search the 'Select profession' box. Add fred. If the Profession cannot be found, select the services Group, then select 'Other x Services on the red and begin typing to find a match wil  Al Engineering Al Marriage Celebrant On the right On Service Click to Add another Pri                                              | Cted Profession<br>Professional indemnity: S<br>POLICY INCEPTION DATE:<br>30/09/2305<br>Tetal Base Premium<br>Pofessional Service<br>Schedule. Click 'Edit' to amend th |

SAVE CANCEL

Municipal Civil Engineering

| to amend the Professio                                                                                                    | nal Services Covered. Th                                                                                                    | us will be Referre                                                                                                    | EDIT                                                                                                    |                                        | Civil Engineering                                                                                                    |
|----------------------------------------------------------------------------------------------------|----------------------------------------------------------------------------------------------------|----------------------------------------------------------------------------------------------------|----------------------------------------------------------------------------------------------------|----------------------------------------|----------------------------------------------------------------------------------------------------|
|                                                                                                    | s                                                                                                    | s questions below                                                                                                    | _                                                                                                    |                                        | LIMIT:<br>Professional indemnity: \$1 Million                                                                                                    |
|                                                                                                    | ply to Pollution Control S                                                                                                    |                                                                                                    | 0%                                                                                                    |                                        | EXCESS:<br>Professional Indemnity: \$                                                                                                    |
| What % of total fees ap<br>companies e.g. Water, 0<br>Telecommunication can                                                                                                    | ply to services provided t<br>5as, Electricity and/or<br>riers?                                                                                                    | o Utilities                                                                                                    | 0%                                                                                                    |                                        | POLICY INCEPTION DATE:<br>Total Base Premium                                                                                                    |
| What % of total fees ap                                                                                                    |                                                                                                    |                                                                                                    | ۵%                                                                                                    |                                        | Total Base Premium                                                                                                    |
| What % of total fees ap                                                                                                    | ply to Bridges?                                                                                                    |                                                                                                    | 0%                                                                                                    |                                        |                                                                                                    |
| What % of total fees ap                                                                                                    |                                                                                                    |                                                                                                    | 0%                                                                                                    |                                        |                                                                                                    |
| What % of total fees ap                                                                                                    |                                                                                                    |                                                                                                    | 0%                                                                                                    |                                        |                                                                                                    |
|                                                                                                    | ply to Oil and Pipelines?                                                                                                    |                                                                                                    | o%                                                                                                    |                                        |                                                                                                    |
| What % of total fees ap                                                                                                    | ply to Refineries?                                                                                                    |                                                                                                    | 0%                                                                                                    |                                        |                                                                                                    |
| What % of total fees ap                                                                                                    | ply to Land Reclamation?                                                                                                    |                                                                                                    | 0%                                                                                                    |                                        |                                                                                                    |
| What % of total fees ap<br>Handling Equipment?                                                                                                    | ply to Mechanical Plant a                                                                                                    | nd Bulk                                                                                                    | ٥%                                                                                                    |                                        |                                                                                                    |
| What % of total fees ap                                                                                                    | ply to Fair and Exhibition                                                                                                    | Grounds?                                                                                                    | 0%                                                                                                    |                                        |                                                                                                    |
| What % of total fees ap<br>soil Testing?                                                                                                    | ply to Subsurface Survey                                                                                                    | s, Ground and                                                                                                    | ٥%                                                                                                    |                                        |                                                                                                    |
| Entity either (i) engaged                                                                                                    | any Parent, Subsidiary or<br>I in, or (ii) have or had a c<br>aged in: Actual construction                                                                                                    | controlling                                                                                                    | © Yes © No                                                                                                    |                                        |                                                                                                    |
| Real estate developmen<br>The manufacture, sale o<br>or patented production                                                                                                    | or distribution of any prod                                                                                                    | duct or process                                                                                                    | © Yes © No<br>© Yes © No                                                                                                    |                                        |                                                                                                    |
|                                                                                                    | hunggag:                                                                                                    |                                                                                                    |                                                                                                    |                                        |                                                                                                    |
| Civil Dreiget Ma                                                                                                    | name-+ Dt. 1 - 1                                                                                                    |                                                                                                    |                                                                                                    |                                        | QUOTE SUMMARY                                                                                                    |
| Civil Project Ma                                                                                                    | nagement Pty Ltd                                                                                                    |                                                                                                    |                                                                                                    |                                        | OCCUPATION(S):<br>Civil Engineering                                                                                                    |
| What are your gross p                                                                                                    | rofessional fees in the la                                                                                                    | st 12 months?                                                                                                    |                                                                                                    |                                        | Civil Engineering<br>Project Management (Construction<br>Projects)                                                                                                    |
| \$450,000.00                                                                                                    |                                                                                                    |                                                                                                    |                                                                                                    |                                        | LIMIT:                                                                                                    |
| Plassa provide - 0/ *                                                                                                    | eakdown of fee income by                                                                                                    | v state and /*                                                                                                    | iton                                                                                                    |                                        | Professional indemnity: \$1 Million                                                                                                    |
| Please provide a % bro<br>STATE/TERRITORY                                                                                                    | PERCENTAGE                                                                                                    | y state and/or ten<br>SD                                                                                                    | itory.                                                                                                    |                                        | EXCESS:<br>Professional indemnity: \$2500                                                                                                    |
|                                                                                                    |                                                                                                    | EXEMPT?                                                                                                    |                                                                                                    |                                        | Total Base Premium \$2,                                                                                                    |
| ACT                                                                                                    | 0%                                                                                                    |                                                                                                    |                                                                                                    |                                        |                                                                                                    |
| NSW                                                                                                    | 0%                                                                                                    |                                                                                                    |                                                                                                    |                                        |                                                                                                    |
|                                                                                                    |                                                                                                    | _                                                                                                    |                                                                                                    |                                        |                                                                                                    |
| NT                                                                                                    | 0%                                                                                                    |                                                                                                    |                                                                                                    |                                        |                                                                                                    |
|                                                                                                    |                                                                                                    |                                                                                                    |                                                                                                    |                                        |                                                                                                    |
| ovs                                                                                                    | 0%                                                                                                    |                                                                                                    |                                                                                                    |                                        |                                                                                                    |
| OVS<br>QLD                                                                                                    |                                                                                                    |                                                                                                    |                                                                                                    |                                        |                                                                                                    |
| QLD                                                                                                    | 0%                                                                                                    |                                                                                                    |                                                                                                    |                                        |                                                                                                    |
|                                                                                                    |                                                                                                    |                                                                                                    |                                                                                                    |                                        |                                                                                                    |
| QLD                                                                                                    | 0%                                                                                                    |                                                                                                    | BROWSE                                                                                                    |                                        |                                                                                                    |
| QLD<br>SA<br>TAS<br>lease attach a stamp di                                                                                                    | 0%<br>50%                                                                                                    | _                                                                                                    |                                                                                                    |                                        |                                                                                                    |
| QLD<br>SA<br>TAS<br>iease attach a stamp do<br>xemption:                                                                                                    | 0%<br>50%<br>50%                                                                                                    | noting insurance                                                                                                    |                                                                                                    |                                        |                                                                                                    |
| QLD<br>SA<br>TAS<br>iease attach a stamp do<br>xemption:                                                                                                    | 0%<br>50%<br>50%<br>suty exemption certificate                                                                                                    | noting insurance                                                                                                    |                                                                                                    |                                        |                                                                                                    |
| QLD<br>SA<br>TAS<br>iease attach a stamp du<br>kemption:<br>ttached Stamp Duty exe<br>VIC                                                                                                    | 0%<br>50%<br>50%<br>ty exemption certificate<br>empt doc in UPN2 UAT.do                                                                                                    | noting insurance                                                                                                    |                                                                                                    |                                        |                                                                                                    |
| QLD<br>SA<br>TAS<br>iease attach a stamp di<br>xemption:<br>ttached Stamp Duty exe                                                                                                    | 0%<br>50%<br>50%<br>uty exemption certificate<br>empt doc in UPM2 UAT.do                                                                                                    | noting insurance                                                                                                    |                                                                                                    |                                        |                                                                                                    |
| QLD<br>SA<br>TAS<br>lease attach a stamp du<br>exemption:<br>ttached Stamp Duty exe<br>VIC                                                                                                    | 0%<br>50%<br>50%<br>ty exemption certificate<br>empt doc in UPN2 UAT.do                                                                                                    | noting insurance                                                                                                    |                                                                                                    |                                        |                                                                                                    |
| QLD<br>SA<br>TAS<br>Lease attach a stamp du<br>exemption:<br>Ltached Stamp Duty exe<br>VIC<br>WA<br>Total                                                                                                    | 0%<br>50%<br>50%<br>ity exemption certificate<br>empt doc in UPM2 UAT.do<br>0%<br>0%<br>100%                                                                                                    | noting insurance                                                                                                    | contracts to receive                                                                                                    | uttach e                               |                                                                                                    |
| QLD<br>SA<br>TAS<br>lease attach a stamp dr<br>wmption:<br>VIC<br>WA<br>Total<br>What do you need you<br>the PI limit)                                                                                                    | 0%<br>50%<br>50%<br>50%<br>typexemption certificate<br>empt doc in UPM2 UAT.do<br>0%<br>0%                                                                                                    | noting insurance                                                                                                    | contracts to receive                                                                                                    | uttach e                               |                                                                                                    |
| QLD<br>SA<br>TAS<br>lease attach a stamp do<br>exemption:<br>ttached Stamp Duty exe<br>VIC<br>WA<br>Total                                                                                                    | 0%<br>50%<br>50%<br>ity exemption certificate<br>empt doc in UPM2 UAT.do<br>0%<br>0%<br>100%                                                                                                    | noting insurance                                                                                                    | contracts to receive                                                                                                    | uttach e                               | QUOTE SUMMARY<br>OCCUPATION(S):                                                                                                    |
| QLD<br>SA<br>TAS<br>lease attach a stamp dr<br>semption:<br>ttached Stamp Duty exc<br>VIC<br>WA<br>Total<br>What do you need you<br>the PI limit)<br>1000000                                                                                                    | 0%<br>50%<br>50%<br>ity exemption certificate<br>empt doc in UPM2 UAT.do<br>0%<br>0%<br>100%                                                                                                    | noting insurance                                                                                                    | contracts to receive                                                                                                    | ne to adjust                           | QUOTE SUMMARY<br>OCCUPATION(5):<br>Child Engineering<br>Projeck Margament (Construction                                                                                                    |
| QLD<br>SA<br>TAS<br>lessestated a samp de<br>exemption:<br>ttached Stamp Duty exe<br>VIC<br>WA<br>Total<br>What do you need you<br>the PI limit)<br>1000000<br>PI Excess (Slide the ba                                                                                                    | 0%         50%         50%         wity exemption certificate         o%         0%         0%         0%         o%         0%         o%         0%         0%         100%         Professional indemnity                                                                                                    | noting insurance<br>cxx x<br>iiiiii to be? (Side<br>the Excess. A bigh                                                                                                    | contracts to receive                                                                                                    | ne to adjust                           | QUOTE SUMMARY<br>OCCUPATION(5):<br>Child Engineering<br>Project Management (Construction<br>Projects)                                                                                                  |
| QLD<br>SA<br>TAS<br>lease attach a stamp dr<br>acmption<br>Utc<br>WA<br>Total<br>What do you need you<br>the Pl limit)<br>1000000                                                                                                    | 0%<br>50%<br>50%<br>50%<br>50%<br>compt doc in UPM2 UAT.do<br>0%<br>0%<br>100%<br>100%<br>compt doc in upM2 UAT.do<br>compt doc in UPM2 UAT.do<br>compt doc in UPM2 UAT.do | noting insurance<br>cx ×<br>iiiiii to be? (Side<br>the Excess. A high<br>Slide t<br>xcess - a l                                                                                                    | entracts to receive<br>the ball along the B<br>er excess will attrac<br>o adjust th<br>nigher excc                                                                                                    | ne to adjust<br>ta premium<br>e<br>2SS | QUOTE SUMMARY<br>OCCUPATION(5):<br>Child Engineering<br>Projeck Margament (Construction                                                                                                    |
| QLD<br>SA<br>TAS<br>lease attach a stamp dr<br>acmption:<br>ttached Stamp Duty exc<br>VIC<br>WA<br>Total<br>What do you need you<br>the PI limit)<br>1000000<br>PI Excess (Silde the ba<br>discount)<br>2500<br>Broker Commission (Si                                                                                                    | 0%         50%         50%         so%         so%         o%         0%         0%         0%         0%         0%         0%         0%         0%         100%         Professional indemnity         il along the line to adjust                                                                                                    | noting insurance<br>cx ×<br>iiiiii to be? (Side<br>the Excess. A high<br>Slide t<br>xcess - a l                                                                                                    | entracts to receive<br>the ball along the D<br>over excess will attrac<br>o adjust th                                                                                                    | ne to adjust<br>ta premium<br>e<br>2SS | QUOTE SUMMARY<br>OCCUPATION(5):<br>Chil Engineering<br>Project Management (Construction<br>Projects)<br>UMIT:<br>Professional Indemnity: 51 Million<br>EXCES5:                                         |
| QLD<br>SA<br>TAS<br>lease attach a stamp dr<br>acmotion<br>UC<br>WA<br>Total<br>What do you need you<br>the Pt limit)<br>100000<br>PI Excess (Side the ba<br>discount)                                                                                                    | 0%         50%         50%         so%         so%         o%         0%         0%         0%         0%         0%         0%         0%         0%         100%         Professional indemnity         il along the line to adjust                                                                                                    | noting insurance<br>cx ×<br>iiiiii to be? (Side<br>the Excess. A high<br>Slide t<br>xcess - a l                                                                                                    | entracts to receive<br>the ball along the B<br>er excess will attrac<br>o adjust th<br>nigher excc                                                                                                    | ne to adjust<br>ta premium<br>e<br>2SS | QUOTE SUMMARY<br>OCCUPATION(5):<br>Chil Engineering<br>Project Anagement (Construction<br>Projects)<br>LUMT:<br>Professional indemnity: \$ 1 Million<br>EXCESS:<br>Professional indemnity: \$ 2500     |
| QLD<br>SA<br>TAS<br>lesse attach a stamp dr<br>with a stamp tory exe<br>VIC<br>WA<br>Total<br>What do you need you<br>the PI limit)<br>1000000<br>PI Excess (Silde the ba<br>discount)<br>2500<br>Broker commission (SI                                                                                                    | 0%         50%         50%         so%         so%         o%         0%         0%         0%         0%         0%         0%         0%         0%         100%         Professional indemnity         il along the line to adjust                                                                                                    | noting insurance<br>cx ×<br>iiiiii to be? (Side<br>the Excess. A high<br>Slide t<br>xcess - a l                                                                                                    | entracts to receive<br>the ball along the B<br>er excess will attrac<br>o adjust th<br>nigher excc                                                                                                    | ne to adjust<br>ta premium<br>e<br>2SS | QUOTE SUMMARY<br>OCCUPATION(5):<br>Chil Engineering<br>Project Anagement (Construction<br>Projects)<br>LUMT:<br>Professional indemnity: \$ 1 Million<br>EXCESS:<br>Professional indemnity: \$ 2500     |
| QLD<br>SA<br>TAS<br>lease attach a stamp dr<br>acmotion<br>VIC<br>WA<br>Total<br>1000000<br>PI Excess (Silde the ba<br>discount)<br>2500<br>Broker Commission (Si<br>the premium)<br>20%                                                                                                    | 0%         50%         50%         so%         so%         o%         0%         0%         0%         0%         0%         0%         0%         0%         100%         Professional indemnity         il along the line to adjust                                                                                                    | noting insurance<br>occ ×<br>limit to be? (Sidd<br>the Excess. A high<br>Slide t<br>xccess — a l<br>will attrac                                                                                                    | entracts to receive<br>the ball along the B<br>er excess will attrac<br>o adjust th<br>nigher excc                                                                                                    | ne to adjust<br>ta premium<br>e<br>2SS | QUOTE SUMMARY<br>OCCUPATION(5):<br>Chil Engineering<br>Project Anagement (Construction<br>Projects)<br>LUMT:<br>Professional indemnity: \$ 1 Million<br>EXCESS:<br>Professional indemnity: \$ 2500     |
| QLD<br>SA<br>TAS<br>lease attach a stamp du<br>exemption:<br>ttached Stamp Duty exc<br>VIC<br>WA<br>Total<br>What do you need you<br>the Pilimit)<br>1000000<br>PI Excess (Slide the ba<br>discount)<br>2500<br>Broker Commission (Sl<br>the premium)<br>20%                                                                                                    | 0%         50%         50%         so%         so%         o%         o%         o%         o%         o%         o%         o%         o%         o%         100%         Professional indemnity         ill along the line to adjust         tike the ball along the key                                                                                                    | noting insurance<br>occ ×<br>limit to be? (Sidd<br>the Excess. A high<br>Slide t<br>xccess — a l<br>will attrac                                                                                                    | entracts to receive<br>the ball along the B<br>er excess will attrac<br>o adjust th<br>nigher excc                                                                                                    | ne to adjust<br>ta premium<br>e<br>2SS | QUOTE SUMMARY<br>OCCUPATION(5):<br>Chil Engineering<br>Project Maagment (Construction<br>Projects)<br>LUMT:<br>Professional indemnity: 5 st Million<br>EXXX55:<br>Professional indemnity: 5 st Million |
| QLD<br>SA<br>TAS<br>lease attach a stamp dra<br>samption:<br>ttached Stamp Duty exc<br>VIC<br>WA<br>Total<br>What do you need you<br>the PI limit)<br>1000000<br>PI Excess (Silde the ba<br>discount)<br>2500<br>Broker Commission (SI<br>the premium)<br>20%                                                                                                    | 0%         50%         50%         so%         so%         o%         o%         o%         o%         o%         o%         o%         o%         o%         100%         Professional indemnity         ill along the line to adjust         tike the ball along the key                                                                                                    | noting insurance<br>occ ×<br>limit to be? (Sidd<br>the Excess. A high<br>Slide t<br>xccess — a l<br>will attrac                                                                                                    | entracts to receive<br>the ball along the B<br>er excess will attrac<br>o adjust th<br>nigher excc                                                                                                    | ne to adjust<br>ta premium<br>e<br>2SS | QUOTE SUMMARY<br>OCCUPATION(5):<br>Chil Engineering<br>Project Anagement (Construction<br>Projects)<br>LUMT:<br>Professional indemnity: \$ 1 Million<br>EXCESS:<br>Professional indemnity: \$ 2500     |
| QLD<br>SA<br>TAS<br>lesse attach a stamp dr<br>exemption:<br>VIC<br>WA<br>Total<br>What do you need you<br>the PI limation<br>1000000<br>PI Excess [Slide the ba<br>discount)<br>2500<br>Broker Commission [Sli<br>the premium)<br>20%<br>Would you like to be co                                                                                                    | 0%         50%         50%         50%         50%         50%         0%         0%         0%         0%         0%         0%         0%         0%         0%         0%         0%         0%         0%         0%         0%         0%         0%         0%         0%         0%         0%         0%         100%         expected for public liability         expected for public liability         tces                                                                                                    | noting insurance<br>cx ×<br>Limit to be? (Side<br>the Excess. A high<br>Slide t<br>xcess - a l<br>will attract                                                                                                    | entracts to receive<br>the ball along the li<br>or excess will attrac<br>or adjust the<br>nigher excet<br>t a discour                                                                                              | ne to adjust<br>ta premium<br>e<br>2SS | QUOTE SUMMARY<br>OCCUPATION(5):<br>Chil Engineering<br>Project Anagement (Construction<br>Projects)<br>LUMT:<br>Professional indemnity: \$ 1 Million<br>EXCESS:<br>Professional indemnity: \$ 2500     |
| QLD<br>SA<br>TAS<br>lesse attach a stamp dr<br>exemption:<br>Utached Stamp Duty exc<br>VIC<br>WA<br>Total<br>What do you need you<br>the PI imit)<br>1000000<br>PI Excess [Slide the ba<br>discount)<br>20%<br>Broker Commission [Sli<br>the premium)<br>20%<br>Would you like to be co<br>Vice S No                                                                                                    | 0%         50%         50%         50%         semption certificate         o%         0%         0%         0%         0%         0%         0%         0%         0%         0%         0%         0%         0%         0%         0%         0%         0%         0%         0%         0%         0%         0%         0%         0%         0%         0%         0%         0%         0%         0%         0%         0%         0%         0%         0%         0%         0%         0%         0%         0%         0%         0%         0%         0%         0%         0%         0%         0%         0%                                                                                                    | noting insurance<br>cx ×<br>Limit to be? (slide<br>the Excess. A high<br>Slide t<br>xcess – a l<br>will attrac<br>r?<br>adde, losses<br>y or individual                                                                                                    | entracts to receive<br>the ball along the B<br>er excess will attrac<br>o adjust th<br>nigher excc                                                                                                    | ne to adjust<br>ta premium<br>e<br>2SS | QUOTE SUMMARY<br>OCCUPATION(5):<br>Chil Engineering<br>Project Anagement (Construction<br>Projects)<br>LUMT:<br>Professional indemnity: \$ 1 Million<br>EXCESS:<br>Professional indemnity: \$ 2500     |
| QLD<br>SA<br>TAS<br>lesse attach a stamp dr<br>exemption:<br>Utached Stamp Duty exc<br>VIC<br>WA<br>Total<br>What do you need you<br>the Pilonit0<br>1000000<br>PI Excess (Slide the ba<br>discount)<br>2500<br>Broker Commission (Sl<br>2500<br>Broker Commission (Sl<br>2500<br>Broker Commission (Sl<br>2500<br>Calms and Circumstar<br>During the past sy sum                                                                                                    | 0%         50%         50%         50%         50%         50%         50%         50%         50%         50%         50%         50%         50%         50%         50%         50%         50%         50%         0%         0%         0%         0%         0%         0%         0%         0%         0%         0%         0%         0%         0%         0%         0%         0%         0%         0%         0%         0%         0%         0%         0%         0%         0%         0%         0%         0%         0%         0%         0%         0%         0%         0%         0%         0%                                                                                                             | noting insurance<br>cc. ×<br>-Ilmit to be? (Slide<br>the Excess. A high<br>Slide tr<br>xcress - a la<br>will attrac<br>n ade, losses<br>ty or individual<br>unstances                                                                                                    | entracts to receive<br>the ball along the D<br>er excess will attrac<br>o adjust th<br>nigher excet<br>t a discour                                                                                                 | ne to adjust<br>ta premium<br>e<br>2SS | QUOTE SUMMARY<br>OCCUPATION(5):<br>Chil Engineering<br>Project Anagement (Construction<br>Projects)<br>LUMT:<br>Professional indemnity: \$ 1 Million<br>EXCESS:<br>Professional indemnity: \$ 2500     |
| QLD<br>SA<br>TAS<br>lesse attach a stamp dr<br>exemption:<br>Utached Stamp Duty exc<br>VIC<br>WA<br>Total<br>What do you need you<br>the Pi limit)<br>1000000<br>PI Excess (Slide the ba<br>discount)<br>2500<br>Broker Commission (Sl<br>the premium)<br>20%<br>Would you like to be co<br>0 fes # No<br>Claims and Circumstar<br>During the past 5 years<br>to the free yeas is year of the past 5 years                                                                                                    | 0%         50%         50%         50%         50%         50%         50%         50%         50%         50%         50%         50%         50%         50%         50%         50%         50%         50%         0%         0%         0%         0%         0%         0%         0%         0%         0%         0%         100%         exponet for pablic liability         expected for pablic liability         issuance, or have any cleans any entrip         issuance or have any cleans any entrip         issuance or have any cleans any entrip         is Are there any cleans there is to asso                                                                                                    | noting insurance<br>cc ×<br>ilimit to be? (sinde<br>the Excess. A high<br>Slide t<br>xccess – a l<br>will attrace<br>a<br>a<br>a<br>c<br>a<br>c<br>a<br>c<br>a<br>c<br>a<br>c<br>a<br>c<br>a<br>c<br>a<br>c                                                                                                    | entracts to receive<br>the ball along the D<br>er excess will attrac<br>o adjust th<br>nigher excet<br>t a discour                                                                                                 | ne to adjust<br>ta premium<br>e<br>2SS | QUOTE SUMMARY<br>OCCUPATION(5):<br>Chil Engineering<br>Project Anagement (Construction<br>Projects)<br>LUMT:<br>Professional indemnity: \$ 1 Million<br>EXCESS:<br>Professional indemnity: \$ 2500     |
| QLD<br>SA<br>TAS<br>lease attach a stamp dr<br>tached Stamp Duty exc<br>VIC<br>WA<br>Total<br>Total<br>Vibat do you need you<br>the P limit)<br>1000000<br>PI Excess (Slide the ba<br>discount)<br>2500<br>Broker Commission (Slide<br>the premium)<br>20%<br>Would you like to be or<br>Yes $\circledast$ No                                                                                                    | 0%         50%         50%         50%         50%         0%         0%         0%         0%         0%         0%         0%         0%         0%         0%         0%         0%         0%         0%         0%         0%         0%         0%         0%         100%         respectively         ill along the line to adjust         exect for public liability         ces         i: Have any claims been in         a claim against any entility         ces         :: Have any claims been any circumstat         calleged against any entility         call sime against or loss su         calleging against any entility         call sime against or loss su         six Are there any circumstat                                                                                                    | noting insurance<br>cc ×<br>ilimit to be? (sinde<br>the Excess. A high<br>Slide t<br>xccess – a l<br>will attrace<br>a<br>a<br>a<br>c<br>a<br>c<br>a<br>c<br>a<br>c<br>a<br>c<br>a<br>c<br>a<br>c<br>a<br>c                                                                                                    | entracts to receive<br>the ball along the li<br>or excess will attrac<br>o adjust th<br>higher excet<br>t a discourt                                                                                               | ne to adjust<br>ta premium<br>e<br>2SS | QUOTE SUMMARY<br>OCCUPATION(5):<br>Chil Engineering<br>Project Anagement (Construction<br>Projects)<br>LUMT:<br>Professional indemnity: \$ 1 Million<br>EXCESS:<br>Professional indemnity: \$ 2500     |
| QLD SA TAS lease attach a stamp of a samption: Utached Stamp Duty exc VIC WA Total What do you need you the PI limit) 1000000 PI Excess [Slide the ba discount) 2000 PI Excess [Slide the ba discount] 2000 Roker Cosmission [Sl the premium) 20% Would you like to be co YES No Claims and Circumstan Unring the past 5 years During the past 5 years During the past 5 years                                                                                                    |                                                                                                    | noting insurance<br>cx ×<br>ilimit to be? (sinde<br>the Excess. A high<br>Slide t<br>xccess – a I<br>will attrack<br>will attrack<br>ande, losses<br>ty or individual<br>umstances<br>if fered by an arleady<br>claim against or<br>sured by this<br>almst previous                                               | entracts to receive<br>the ball along the li<br>or excess will attrac<br>o adjust th<br>higher excet<br>t a discourt                                                                                               | ne to adjust<br>ta premium<br>e<br>2SS | QUOTE SUMMARY<br>OCCUPATION(5):<br>Chil Engineering<br>Project Anagement (Construction<br>Projects)<br>LUMT:<br>Professional indemnity: \$ 1 Million<br>EXCESS:<br>Professional indemnity: \$ 2500     |
| QLD<br>SA<br>TAS<br>lease attach a stamp dr<br>keesse attach a stamp dr<br>with a stamp dr<br>What do you need you<br>to a stamp dr with a stamp dr<br>What do you need you<br>to a stamp dr with a stamp dr<br>1000000<br>PI Excess (Slide the ba<br>discount)<br>2500<br>Broker Commission (Sl<br>broker Commission (Sl<br>broker Commission (Sl<br>y vs m No<br>Claims and Circumstan<br>sufferd, or negligence<br>v vs m No                                                                                                    | 0%         50%         50%         50%         50%         0%         0%         0%         0%         0%         0%         0%         0%         0%         0%         0%         0%         0%         0%         0%         0%         0%         0%         0%         0%         0%         0%         0%         0%         0%         0%         0%         0%         0%         0%         0%         0%         0%         0%         0%         0%         0%         0%         0%         0%         0%         0%         0%         0%         0%         0%         0%         0%         0%         0%     <                                                                                                    | noting insurance<br>cx ×<br>-Unit to be? (Slide<br>the Excess. A high<br>Slide to<br>xccess. A high<br>Slide to<br>xccess. A high<br>and a losses<br>ty or individual<br>unstances<br>ffered by any of<br>naces not already<br>claim against or<br>sured by this<br>ainst provious<br>or loss suffered            | entracts to receive<br>the ball along the B<br>er excess will attract<br>o adjust the<br>ingher exc<br>t a discour<br>•<br>•<br>•<br>•<br>•<br>•<br>•<br>•<br>•<br>•<br>•<br>•<br>•<br>•<br>•<br>•<br>•<br>•<br>•  | ne to adjust<br>ta premium<br>e<br>2SS | QUOTE SUMMARY<br>OCCUPATION(5):<br>Chil Engineering<br>Project Anagement (Construction<br>Projects)<br>LUMT:<br>Professional indemnity: \$ 1 Million<br>EXCESS:<br>Professional indemnity: \$ 2500     |
| QLD<br>SA<br>TAS<br>lease attach a stamp dr<br>desemption:<br>Utc head Stamp Duty exc<br>VIC<br>WA<br>Total<br>1000000<br>PI Excess (Slide the ba<br>discount)<br>2500<br>Broker Commission (Sl<br>discount)<br>2500<br>Broker Commission (Sl<br>discount)<br>20%<br>Would you like to be or<br>v fs ≋ No<br>Claims and Circumstan<br>Sufferd, or negligence<br>to be insured by this in<br>which may give rise to<br>these been notified to 1<br>During the past 5 years<br>notified to the insurers<br>loss suffered by any sen<br>insurance?<br>During the past 5 years<br>notified to the insurers<br>loss suffered by the past 5 years<br>notified to the insurers<br>loss suffered by the past 5 years<br>notified to the insurers<br>loss suffered by the past 5 years<br>notified to the insurers<br>particles which may give rise to<br>these been notified to 1<br>particles which may give rise to<br>the past 5 years                                                                                                    | o% o% o% o% o% o% o% o% o% o% o% o% o%                                                                                                    | noting insurance<br>cx ×<br>ilimit to be? (sind<br>the Excess. A high<br>Slide t<br>xccess – a I<br>will attrack<br>will attrack<br>and posses<br>ty or individual<br>umstances<br>fifered by any af<br>ances na already<br>caim against or<br>sured by this<br>ainst previous<br>or loss suffered<br>fisurance?  | entracts to receive<br>the ball along the B<br>er excess will attract<br>o adjust the<br>ingher exc<br>t a discour<br>•<br>•<br>•<br>•<br>•<br>•<br>•<br>•<br>•<br>•<br>•<br>•<br>•<br>•<br>•<br>•<br>•<br>•<br>•  | ne to adjust<br>ta premium<br>e<br>2SS | OCCUPATION(5):<br>Chil Engineering<br>Project Management (Construction<br>Projects)<br>LIMIT:<br>Professional Indemnity: \$1 Million<br>EXCESS:<br>Professional Indemnity: \$2500                      |
| QLD SA TAS lease attach a stamp of a composition of the stamp of the stamp of the s | 0%         50%         50%         50%         50%         50%         50%         50%         50%         50%         50%         50%         50%         50%         50%         50%         50%         50%         0%         0%         0%         0%         0%         100%         100%         100%         100%         100%         100%         100%         11 along the line to adjust         12 along the line to adjust         13 along the line to adjust         14 along the line to adjust         15 de the ball along the keen r         avered for public liability         16 de the ball along the keen r         avered for public liability         16 de the aver of circutains age verise to a talina against aver sits in numeers?         17 Are there any claims age verise to a claim against aver by this il at to be insure aver of circutains age verise to a claim against aver by this il at the samy principal or stat                                                                                                    | noting insurance<br>cx ×<br>itimit to be? (sinde<br>the Excess. A high<br>Slide t<br>xccess – a I<br>will attrace<br>will attrace<br>if a ?<br>anade, losses<br>ty or individual<br>umstances<br>ty or individual<br>umstances<br>ty or individual<br>umstances<br>the provious<br>or loss suffered<br>insurance? | entracts to receive<br>the ball along the B<br>er excess will attract<br>o adjust the<br>ingher exce<br>t a discour<br>•<br>•<br>•<br>•<br>•<br>•<br>•<br>•<br>•<br>•<br>•<br>•<br>•<br>•<br>•<br>•<br>•<br>•<br>• | ne to adjust<br>ta premium<br>e<br>2SS | QUOTE SUMMARY<br>OCCUPATION(5):<br>Chil Engineering<br>Project Anagement (Construction<br>Projects)<br>LUMT:<br>Professional indemnity: \$ 1 Million<br>EXCESS:<br>Professional indemnity: \$ 2500     |

#### Addendum Questions (if applicable)

Specific questions will appear that are applicable to the selected professions

> The example shown is for Engineering and Construction professions

#### **Insured Name**

Please enter your client's full Legal Name here. In additional or trading names exist, you have opportunity prior to binding cover

#### **Gross Professional Fees**

Enter the fees earned for the last 12 months or an estimate if operating for less than 12 months

## Fee Income by State/Territory

*Collected for stamp duty purposes. Tick if your client is exempt and supply supporting exemption certificate* 

**Professional Indemnity Limi** Slide the ball along the line to adjust the limi

## **Professional Indemnity Excess**

*Slide the ball to adjust the excess* A **higher** than standard will attract a discoun-A **lower** excess will Refer

### Broker Commission

Adjusting the commission will vary the premiun

## Public (Broadform) Liability cove

Applicable questions will only appear if answered Yes

- Number of Staff
- Office Locations
- Public Liability Limit

**Claims and Circumstances** 

Click Click Click

## **Quote Summary Screen**

This screen summarises your quote in an easy to read page. From here you can:

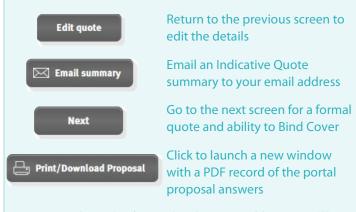

Note: The Print/Download Proposal button will launch a new window. Please allow pop-ups for this window.

| QUOTE SUMMARY<br>Total(5)<br>PREMIUM 200000     | r pages —                 |                     |
|-------------------------------------------------|---------------------------|---------------------|
| Total(5)                                        |                           |                     |
|                                                 |                           | Policy Number       |
| INCOME.                                         | Professional indemnity(5) | Public liability(5) |
| 2,949.00                                        | 2,949.00                  |                     |
| 637 294-90                                      | 294.90                    |                     |
| STAMP DUTY 340.61                               | 340.61                    |                     |
| POLICY FEE (INCLESST) 500.00                    | 100.00                    |                     |
| T0794 PR740104 3,694-51                         | 3,694-51                  |                     |
| BROKER COMMISSION(20%) 589.80                   | 589.80                    |                     |
| DROKER COMMESSION 65T 58.98                     | 58.98                     |                     |
| PREMIUM PATABLE 3/045-73                        | 3.045.73                  |                     |
| PROFESSIONAL INDEMNITY                          | To be Devel               | oned – View         |
| COVER: \$1 000 000                              |                           | ts and excesses     |
| PROFESSIONAL INDEMNITY S2500                    | via Drop Do               | wn selection        |
| PUBLIC LIABILITY COVER:                         |                           |                     |
| PUBLIC LIABILITY EXCESS:                        |                           |                     |
| POLICY INCEPTION DATE & TIME: 30/09/2016        |                           |                     |
| OCCUPATION(S): CIVIL ENGINEERING, PROJECT MANAG |                           |                     |
| BUSINESS OPERATES IN: SA 50 % I TAS 50 %        |                           | Click icon to view  |
|                                                 |                           | pecial Conditions   |
| APPLICABLE ENDORSEMENTS                         |                           |                     |
| Title                                           |                           | Wording link        |
| PROJECT/CONSTRUCTION MANAGERS                   |                           |                     |
|                                                 |                           |                     |
| Edit quote 🖂 Email summary Next                 | Print/Download Proposal   |                     |

## **Portal Proposal Form**

This is a record of the answers entered in the Portal proposal page that can be printed and/or saved.

The Address details will appear following entry in the **Quote** & Bind screen, where this information is collected Pacific Indemnity × / E preview pacific Pacific Indemnity Proposal form Please review, make changes as required, sign and date. Civil Project Management Pty Ltd Selected Policy Inception Date (This has been selected for quotation purp 30/09/2016 Preferred Policy Incention Date (if ssional Services Covered Civil Engir eering, Project Manag cted Profession(s) Fee **Civil Engineering** 80% roject Managem 20% Total 100%

A declaration statement has been provided for you to gain your client's sign-off on the information provided

You are **not** required to send this completed form to Pacific Indemnity

#### Declaration

MyClor attention has been drawn to the Important Natice accompanying this Propinal form and further Uwe have read these notices candidly and acknowledge myclou understanding of their canters by myclou algoritative below. The allow statements are true, and Uwe have not suppressed on instandia vity cash doubd any information given by mice allow their the state of the Proposal form and the inception date of the Impact algoritation with the Shapesal mice the state statement the date of the Proposal form and the inception date of the Impact and the Shapesal mice the state by the statement of the Impact and the Impact and the Impact and the Impact of the Impact and the Impact and the Impact and the Impact and the Impact of the Impact and Impact and Impac

We also continue that the undersigned is bare surfactives to act for and on behalf of all persons who may be entitled to inderends, under any policy which may be issued pursuant to this Proposal form and three complete this Proposal form on their behalf.

company/ practice/business.

| LET (DOTE -> SUMMARY -> QUOTE LETTO<br>Why is this leapstory ?                                                                                 |
|----------------------------------------------------------------------------------------------------|
|                                                                                                    |
| INSURED DETAILS                                                                                                    |
| Civil Project Management Pty Ltd Phone number QUOTE SUMMARY                                                                                    |
| Legal name of insured Address Line 1* CCUPATION(S):<br>Cold Ingenering                                                                         |
| Add another Add another Address Line 2 Project Maragement (construction Project)                                                               |
| Trading name Suburb* UMMT: Professional indentity: 55 Million                                                                                  |
| Add another     Postcode     Tedenosal indentity: Style     Tedenosal indentity: Style     Tedenosal indentity: Style                          |
| Business name     State     Add another                                                                                                    |
| S website                                                                                                    |
| e Email address                                                                                                    |
| Additional comments                                                                                                    |
|                                                                                                    |
| By checking this box you attest to the declaration statement (click to view a copy)                                                            |
| 🖂 Email Schedule to me 🔤 🗁 Print Schedule Upload documents Refer to Underwriter 🗸 Confirm Bind Cover                                           |
|                                                                                                    |
| O PACIFIC NORTHNITY UNDERWRITING SOLUTIONS FTY ITO LANN 44 666 511 6391 ATSLE 4 (NORS) PRIVACY POLICY I UNFORTANT NOTICES I TERMS I CONTACT US |
| Pacific Indemnity × 16 https://portal.pacifi ×                                                                                                 |
|                                                                                                    |
|                                                                                                    |
|                                                                                                    |
|                                                                                                    |
| • indemnity                                                                                                    |
|                                                                                                    |
| Quote number:         Account number:         Account name:           0002567-00         0310000490         Test Brokerage                     |
|                                                                                                    |
| Professional Indemnity Policy                                                                                                    |
| Named Insured: Chill Project Management Pty Ltd<br>Address: 365 Days Drive, Long Reach, Taomana, 7253, AUSTRALIA                               |
|                                                                                                    |

the box to confirm you agree to the **Declaration Statement** 

A confirmation window pops-up to confirm the cover is bound and an email containing the policy documents has been sent to your email address.

## **Refer to Underwriter**

If you would like to Refer your quote to an underwriter to review the automatically generated terms, or have additional information

e.g. a CV/Resume, company profile, contract details etc, you can utilise the function available in the **Ouote & Bind** screen

| CONVERT TO POLICY SUCCESSFUL<br>Thank you for binding cover. Please accept this as confirmation of cover with effect<br>09-12-2015. Your email containing the applicable policy documents has been sent.<br>Please contact Pacific Indemnity underwriting@pacificindemnity.com.au if you do<br>not receive the email. |
|----------------------------------------------------------------------------------------------------|
| ок                                                                                                    |
| Additional comments                                                                                                    |
|                                                                                                    |

Enter Additional comments in the box provided with the message or information you would like the Underwriter to consider

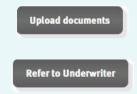

Click to Upload any supporting documents, e.g. CV/Resume, Company Profile, Contract Details, Existing Insurer's schedule, Completed Proposal form, etc up to 10MB in file size

Click to Refer the risk to an Underwriter for review

# **Referred Quotes**

When a quote requires referral to an underwriter, the following **Referral Details** screen will display

Complete the Insured's details, including any trading or additional names

| Mandatory fields*:                                                                                                    |                                                                                                    | OCCUPATION(5):                                                                                                    |
|----------------------------------------------------------------------------------------------------|----------------------------------------------------------------------------------------------------|----------------------------------------------------------------------------------------------------|
| Mandatory neids*:         Legal name of Insured         Pre-filled from previous screens         Address         Address <th>GETA GUOTE → REFERAL DETAILS<br/>Your quote request will be referred to an underwriter for review. Please<br/>petails' botton below<br/>With is this important?<br/>INSURED DETAILS<br/>(vill Project Management<br/>Legal name of insured<br/>Add another<br/>Trading name<br/>Add another<br/>Add another<br/>Musiness name<br/>Add another<br/>Musiness name<br/>Add another<br/>Musines<br/>Add another<br/>Musines<br/>Add Another<br/>Musines<br/>Add Another<br/>Musines<br/>Add Another<br/>Add Another<br/>Musines<br/>Add Another<br/>Add Another<br/>Add</th> <th>CLOTE SUMMARY  CCUPATION(5); Cril Engineering Project Masgement (Construction Project Masgement (Construction Professional indemnity: 5: Million EXCESS: Professional indemnity: 5: Sysoo Total Base Premium Referred</th> | GETA GUOTE → REFERAL DETAILS<br>Your quote request will be referred to an underwriter for review. Please<br>petails' botton below<br>With is this important?<br>INSURED DETAILS<br>(vill Project Management<br>Legal name of insured<br>Add another<br>Trading name<br>Add another<br>Add another<br>Musiness name<br>Add another<br>Musiness name<br>Add another<br>Musines<br>Add another<br>Musines<br>Add Another<br>Musines<br>Add Another<br>Musines<br>Add Another<br>Add Another<br>Musines<br>Add Another<br>Add Another<br>Add | CLOTE SUMMARY  CCUPATION(5); Cril Engineering Project Masgement (Construction Project Masgement (Construction Professional indemnity: 5: Million EXCESS: Professional indemnity: 5: Sysoo Total Base Premium Referred |
| <b>Submit Referral Details</b> Click to submit the Referral for review You will receive the following confirmation that your Referral has been successfully submitted.                                                                                                    | Edit quote Submit Referral Details Upload de                                                                                                    | cueds<br>OK                                                                                                    |
| An underwriter will assess and provide a response wi                                                                                                    | thin 24 hours, on the next bu                                                                                                    | siness day                                                                                                    |
| Your submission will have a ' <b>Referred</b> ' status                                                                                                    | LATEST QUOTES Quote Pulicy No. A Client Name Pulicy Type Pulicy coccept/a coccept/a Chill Region Management Rey Lind Pil grology                                                                                                    | toreption Carle Quote Registration Carle Statum Entrals                                                                                                    |

# **Approved Quotes**

When a Referred quote has been approved and quoted, the Status of quote will change to '**Quoted**'. The underwriter may also issue the quote to you via email.

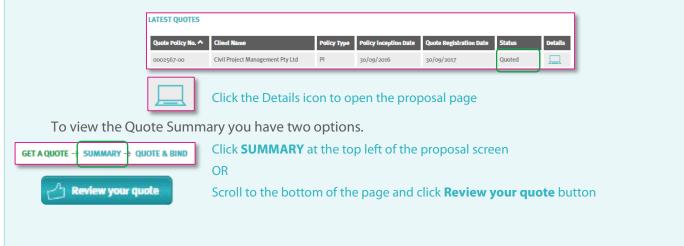

| HOME GET A QUOTE QUOTE SEARCH EXISTING POLICY SEARCH                    |  |
|-------------------------------------------------------------------------|--|
|                                                                         |  |
|                                                                         |  |
|                                                                         |  |
| create a new quote search for existing quote search for existing policy |  |

# Search for existing quote

Search Parameters include:

- Quote number
- Insured Name
- Created by = the broker who created the quote

SEARCH RESULTS

Quote Policy No.

0000513-00

0000442-00

0000407-00

Plan

OH&S Guru

ElectMech Engineering Pty Ltd

People's Welfare Association Inc

Test Insured Pty Ltd

• Quote Registration Date - from and to

OR leave blank to see all

search

Click

| ed the       | Insured name Created by            |                         | Quote Registration Date from Quote Registration Date to |                         | search            |  |
|--------------|------------------------------------|-------------------------|---------------------------------------------------------|-------------------------|-------------------|--|
| d to         | SEARCH RESULTS<br>Quote Policy No. | Insured Name Policy Typ | e Policy taception Date C                               | Loote Registration Date | Created by Status |  |
| ured Name    | Policy Type                        | Policy Inception Date   | Quote Registration Date                                 | Created by              | Status            |  |
| n about Town | PI/PL                              | 11/02/2016              | 11/02/2016                                              | Test Brokerage          | Quoted 💻          |  |

01/02/2016

19/01/2016

15/01/2016

14/01/2016

Test Brokerage

Test Brokerage

Test Brokerage

Test Brokerage

Quoted 💻

Quoted 💻

Quoted 💻

Expired Quote

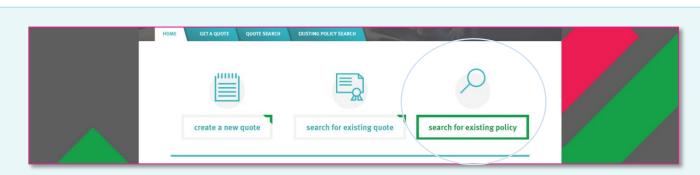

PI/PL

PI/PL

PI/PL

PI/PL

01/02/2016

21/01/2016

01/02/2016

14/01/2016

# Search for existing policy

Use this to search for Active (bound) Policies

## Search Parameters include:

- Quote number
- Insured Name
- Created by = the broker who created the quote
- Inception Date from and to

OR leave blank to see all

| Click | sei |
|-------|-----|
|-------|-----|

| olicy Number  | DATE INFORMATION       |
|---------------|------------------------|
| sured name    | Inception Date from    |
| eated by      | Inception Date to dear |
|               | search                 |
|               | sarch                  |
| EARCH RESULTS | Sauch                  |